# **ВАРИАНТЫ ЗАДАНИЙ ПО ИНФОРМАТИКЕ для 9-го класса**

#### **ВАРИАНТ 32991**

**ОТВЕТЫ**

1*.* Поскольку заранее неизвестно, какое количество уровней разветвления имеет сеть, целесообразно использовать рекурсивно вызываемую функцию, производящую опрос для каждого концентратора и устанавливающую флажок на пройденных концентраторах:

Функция Опрос(Адрес): логическая Loop=Получить флажок на устройстве Если Loop=Истина Вывести("Найдено соединение, образующее контур") Прекращение программы Иначе Установить флажок на устройстве (Истина) Адреса = Получить адреса подключенных устройств Пока i<Длина(Адреса) Если Тип устройства(Адреса[i]) == 'Концентратор' Loop=Опрос(Адреса[i]) Конец i=i+1 Возврат Loop

Как только будет найдено повторение «поднятого» флажка, делаем вывод о наличии замкнутого контура в сети – так как мы прошли двумя маршрутами через один и тот же концентратор.

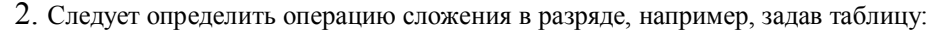

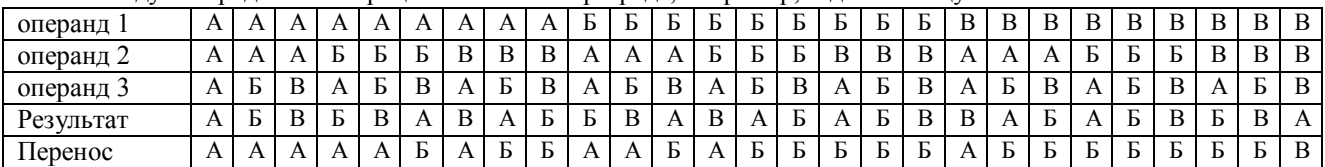

Тогда алгоритм сложения многоразрядный чисел формулируется следующим образом:

Перенос = А, суммирование в первом разряде (Оп.1[1]+Оп.2[1]+Перенос) -> (Результат[1], Перенос) суммирование во втором разряде (Оп.1[2]+Оп.2[2]+Перенос) -> (Результат[2], Перенос) … или в цикле Перенос = А Для i=1 до 6 (Оп.1[i]+Оп.2[i]+Перенос) -> (Результат[i], Перенос) Конец i=i+1 Результат[7]=Перенос 3. С;З;С;З;Ю;В;С;З;Ю;В;С;З 4**.** Задача решается в два действия: 1) определяется средняя масса продукта:  $MS=0.0$ Для i=1 до ЧислоПродуктов MS=MS+M[i] Конец i=i+1 MS=MS/ЧислоПродуктов 2) Каждому продукту сопоставляется номер класса (1,2,3,4 – соответственно): PC=Массив(ЧислоПродуктов), целые Для i=1 до ЧислоПродуктов Если M[i]≤MS  $PC[i]=3$ Если M[i]≤0.5MS  $PC[i]=4$ Если M[i]>MS  $PC[i]=2$ Если M[i]>2\*MS  $PC[i]=1$ Конец i=i+1

Олимпиада школьников «Надежда энергетики». Отборочный этап. Заочная форма.

5. Задача решается в два действия: 1) определяется среднее значение сигнала: Average= $0.0$ Лля і=1 ло КоличествоЧисел Average=Average+A[i] Конен  $i=i+1$ Average=Average/ КоличествоЧисел 2) Каждое число последовательности смещается на -Среднее: Для і=1 до КоличествоЧисел A[i]=A[i]-Average Конец  $i=i+1$ 

# **ВАРИАНТ 32992**

1. Поскольку заранее неизвестно, какое количество уровней разветвления имеет сеть, целесообразно использовать рекурсивно вызываемую функцию, производящую опрос для каждого концентратора и устанавливающую флажок на пройденных концентраторах:

Функция Опрос(Адрес): логическая

Loop=Получить флажок на устройстве

Если Loop=Истина

```
Вывести("Найдено соединение, образующее контур")
```
Прекращение программы

Иначе

Установить флажок на устройстве (Истина) Адреса = Получить адреса подключенных устройств Пока і<Ллина(Алреса) Если Тип устройства(Адреса[i]) == 'Концентратор'

 $Loop = Onpoc(Aapeca[i])$ 

Конец і=і+1 Возврат Loop

Как только будет найдено повторение «поднятого» флажка, делаем вывод о наличии замкнутого контура в сети - так как мы прошли двумя маршрутами через один и тот же концентратор.

| - - - - - -<br>--------<br>------<br>------- |  |  |  |   |  |  |  |              |  |  |  |   |          |  |        |   |   |   |   |   |              |   |   |   |   |        |
|----------------------------------------------|--|--|--|---|--|--|--|--------------|--|--|--|---|----------|--|--------|---|---|---|---|---|--------------|---|---|---|---|--------|
| операнд 1                                    |  |  |  |   |  |  |  |              |  |  |  |   |          |  | R      | В | В |   |   |   |              |   |   |   |   |        |
| операнд 2                                    |  |  |  | ה |  |  |  |              |  |  |  |   | B        |  | В      | ◡ | ◡ |   |   |   |              | в | В |   |   |        |
| операнд 3                                    |  |  |  |   |  |  |  |              |  |  |  |   | $\Delta$ |  |        |   | B |   | B |   |              | В |   | A | B |        |
| Результат                                    |  |  |  |   |  |  |  |              |  |  |  |   | ◡        |  | в<br>D |   | B |   |   |   |              | B |   |   |   | A      |
| перенос                                      |  |  |  |   |  |  |  | $\mathbf{r}$ |  |  |  | D |          |  | B      | B | B | D | B | D | $\mathbf{p}$ | B | B |   | B | $\sim$ |

2. Следует определить операцию сложения в разряде, например, задав таблицу

Тогда алгоритм сложения многоразрядный чисел формулируется следующим образом: Перенос = А, суммирование в первом разряде (Оп.1[1]+Оп.2[1]+Перенос) -> (Результат[1], Перенос) суммирование во втором разряде (Оп.1[2]+Оп.2[2]+Перенос) -> (Результат[2], Перенос) ...

или в цикле

Перенос =  $A$ 

 $\overline{u}$ ля i=1 до 5

 $(On.1[i]+On.2[i]+The$ ренос) -> (Результат[i], Перенос)

Конеп  $i=i+1$ 

Результат<br/>[6] = Перенос

3. c;3;l0;3;l0;B;l0;B;l0;B;C;B;l0

4. Задача решается в два действия:

1) определяется средняя цена станка:

 $PS=0.0$ 

Для і=1 до ЧислоСтанков

 $PS = PS + P[i]$ 

Конен  $i=i+1$ 

PS=PS/ЧислоСтанков

2) Каждому станку сопоставляется номер класса (1.2.3.4 – соответственно):

РС=Массив(ЧислоСтанков), целые

Олимпиада школьников «Надежда энергетики». Отборочный этап. Заочная форма.

```
Для і=1 до ЧислоСтанков
         Если P[i]≤PS
                 PC[i]=3Если P<sub>[1</sub>]<0.5PS
                 PC[i]=4Если P[i]>PS
                 PC[i]=2Если P[i] > 2*PSPC[i]=1
```
Конец  $i=i+1$ 

```
5<sub>1</sub>Задача решается в два действия:
1) определяется среднее значение сигнала:
Average=0.0
Для і=1 до КоличествоЧисел
        Average=Average+A[i]
Конец i=i+1Average=Average/ КоличествоЧисел
2) Каждое число последовательности смещается на -Среднее:
Для і=1 до КоличествоЧисел
 A[i]=A[i]-Average
Конец i=i+1
```
### **ВАРИАНТ 32993**

1. Поскольку заранее неизвестно, какое количество уровней разветвления имеет сеть, целесообразно использовать рекурсивно вызываемую функцию, производящую опрос для каждой подстанции и устанавливающую флажок на пройденных концентраторах:

Функция Опрос(Адрес): логическая

Loop=Получить флажок на устройстве Если Loop=Истина Вывести("Найдено соединение, образующее контур") Прекращение программы Иначе Установить флажок на устройстве (Истина) Адреса = Получить адреса подключенных устройств Пока і<Длина(Адреса) Если Тип устройства (Адреса [i]) = - Подстанция Loop=Опрос(Адреса[i]) Конец і=і+1

**Возврат Loop** 

Как только будет найдено повторение «поднятого» флажка, делаем вывод о наличии замкнутого контура в сети - так как мы прошли двумя маршрутами через одну и ту же подстанцию.

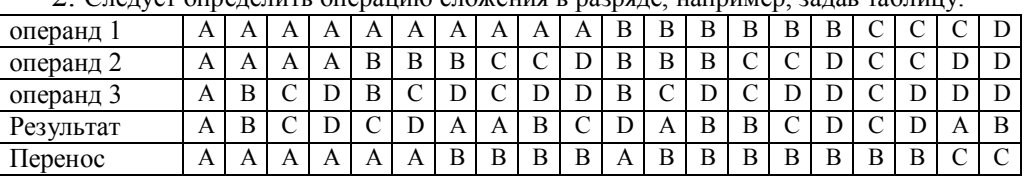

? Следует определить операцию сложения в разряде, например, задав таблицу:

Тогда алгоритм сложения многоразрядный чисел формулируется следующим образом:

Перенос = А, сортировка цифр первого разряда, суммирование в первом разряде (Оп.1[1]+Оп.2[1]+Перенос) -> (Результат[1], Перенос)

сортировка цифр второго разряда, суммирование во втором разряде (Оп.1[2]+Оп.2[2]+Перенос) -> (Результат[2], Перенос) ... или в никле

```
Перенос = AДля і=1 до 5
сортировка цифр і-го разряда,
(Оп.1[i]+Оп.2[i]+Перенос) -> (Результат[i], Перенос)
Конец і=і+1
Результат[6]=Перенос
3.3;C;3;C;B;10;3;10;3;104. Задача решается в два действия:
     1) определяется средняя длина змеи:
     LS=0.0Для і=1 до ЧислоЗмей
              LS = LS + L[i]Конец і=і+1
     LS=LS/ЧислоЗмей
     2) Каждой змее сопоставляется номер класса (1,2,3,4 - соответственно):
     LC=Массив(ЧислоЗмей), целые
     Для і=1 до ЧислоЗмей
              Если L[i]≤PS
                     LC[i]=3Если L[i]≤0.5LS
                     LC[i]=4Если L[i]>LS
                     LC[i]=2Если L[i]>2*LS
                     LC[i]=1Конец і=і+1
     5. Задача решается в два действия:
     1) определяется среднее значение сигнала:
     Average=0.0
     Лля і=1 до КоличествоЧисел
              Average=Average+A[i]
     Конец i=i+1Average=Average/ КоличествоЧисел
     2) Каждое число последовательности смещается на -Среднее:
     Для і=1 до КоличествоЧисел
       A[i]=A[i]-Average
     Конец i=i+1
```
# **ВАРИАНТ 32994**

1. Поскольку заранее неизвестно, какое количество уровней разветвления имеет сеть, целесообразно использовать рекурсивно вызываемую функцию, производящую опрос для каждой подстанции и устанавливающую флажок на пройденных концентраторах: Функция Опрос(Адрес): логическая Loop=Получить флажок на устройстве Если Loop=Истина Вывести("Найдено соединение, образующее контур") Прекращение программы Иначе Установить флажок на устройстве (Истина) Адреса = Получить адреса подключенных устройств Пока і<Длина(Адреса) Если Тип устройства (Адреса<sup>[1]</sup>) = - 'Подстанция  $Loop = Opoc(A_1)$ 

#### Олимпиада школьников «Надежда энергетики». Отборочный этап. Заочная форма.

#### Конец i=i+1

Возврат Loop

Как только будет найдено повторение «поднятого» флажка, делаем вывод о наличии замкнутого контура в сети – так как мы прошли двумя маршрутами через одну и ту же подстанцию.

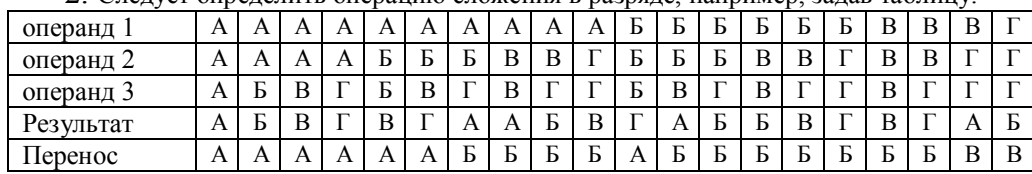

2. Следует определить операцию сложения в разряде, например, задав таблицу:

Тогда алгоритм сложения многоразрядный чисел формулируется следующим образом: Перенос = А, сортировка цифр первого разряда, суммирование в первом разряде (Оп.1[1]+Оп.2[1]+Перенос) -> (Результат[1], Перенос) сортировка цифр второго разряда, суммирование во втором разряде (Оп.1[2]+Оп.2[2]+Перенос) -> (Результат[2], Перенос) … или в цикле Перенос =  $A$ Для i=1 до 5 сортировка цифр i-го разряда, (Оп.1[i]+Оп.2[i]+Перенос) -> (Результат[i], Перенос) Конец i=i+1 Результат[6]=Перенос

#### 3. С;З;Ю;В;С;З;С;В;Ю;В

4**.** Задача решается в два действия:

```
1) определяется средняя высота крана:
HS=0.0Для i=1 до ЧислоКранов
        HS=HS+H[i]
Конец i=i+1
HS=HS/ ЧислоКранов
2) Каждому крану сопоставляется номер класса (1,2,3,4 – соответственно):
HC=Массив(ЧислоКранов), целые 
Для i=1 до ЧислоКранов
        Если H[i]≤HS
               HC[i]=3Если H[i]≤0.5HS
               HC[i]=4Если H[i]>HS
               HC[i]=2
        Если H[i]>2*HS
               HC[i]=1Конец i=i+1
```
5. Задача решается в два действия: 1) определяется среднее значение сигнала: Average=0.0 Для i=1 до КоличествоЧисел Average=Average+A[i] Конец i=i+1 Average=Average/ КоличествоЧисел 2) Каждое число последовательности смещается на -Среднее: Для i=1 до КоличествоЧисел A[i]=A[i]-Average Конец i=i+1